# Package playcards.sty for LATEX

Clément Pagès contact - arobase - clementpages point fr April 29, 2023

This small package provides commands to draw playcards, with with 59 mm and height 89 mm, which are typicall cards dimensions.

### Contents

| 1 | Download, installation, requirements | 1 |
|---|--------------------------------------|---|
| 2 | Generalities                         | 2 |
| 3 | Provided commands                    | 2 |
|   | 3.1 \drawcardsrecto command          | 2 |
|   | 3.2 \drawcardsverso command          | 3 |

## **Thanks**

Thanks to Christophe Poulain for his amazing ProfCollege package, which source code was useful to design syntax commands we use here. And more generally, thank you you for this amazing package!

Also thanks to didest who asked a question on StackExchange. I used it to built this package.

# 1 Download, installation, requirements

Package available on CTAN. It contains one single file: playcards.sty.

Some package are automatically loaded. They are installed by default on most configurations :

tikz and some libraries.

simpleky dot manage optional parameters whit a < key>= < value> system.

graphicx for pictures.

contour for text shadows and borders.

geometry configured to draw 9 cards on an A4 paper.

### 2 Generalities

Commands are based on a key/value system, with model  $\command[<key1>=<value1>, <key2>=<value2>, ...,]{param1}{param2}.$ 

All the keys are optional and if one does not fill them, they get a default value. All length are given in millimeters.

#### 3 Provided commands

#### 3.1 \drawcardsrecto command

This command has one required parameter: text written in the center of the card. It fills an A4 paper with 9 identical cards. This command only draws front side of the card. There is an example figure 1.

Optional parameters:

- borders (default value: true) Removes borders.
- trame (default value: true) If true, fills an A4 paper with cards.. Si false, draws one only card.
- corners (default value: true) If true, card contends is reproduced in corners. If false, it is not.
- backgroundImg (default value: true) Si true, prints background. If false, no background.
- backgroundColor (default value: red) Specifies background color. Ignored if backgroundImg=false. Uses colored defined in the xcolor package.
- contentsFontSize (default value: 120) Font size (int pt) of text in card center.
- cicleRay (default value: 20) Ray of the white circle the center of the card. Value 0 means no circle.

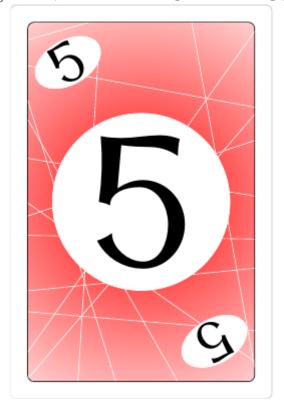

Figure 1: \drawcardsrecto[trame=false]{5}

#### 3.2 \drawcardsverso command

It is possible, but not required, to draw card back side. Front sides must be on one page and back sides on an other. You must have as many front sides as back sides. There is an example figure 2.

To get a correct alignment, place commands in a \begin{center}...\end{center} environment.

Optional parameters:

- backgroundImg (default value: true) Si true, prints background. If false, no background.
- trame (default value: true) If true, fills an A4 paper with cards.. Si false, draws one only card.
- contentsFontSize (default value: 120) Font size (int pt) of text in card center.

Figure 2: \drawcardsverso[trame=false,contentsFontSize=40]{Exemple}

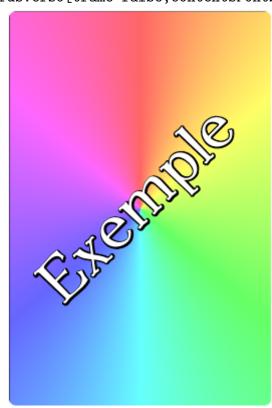